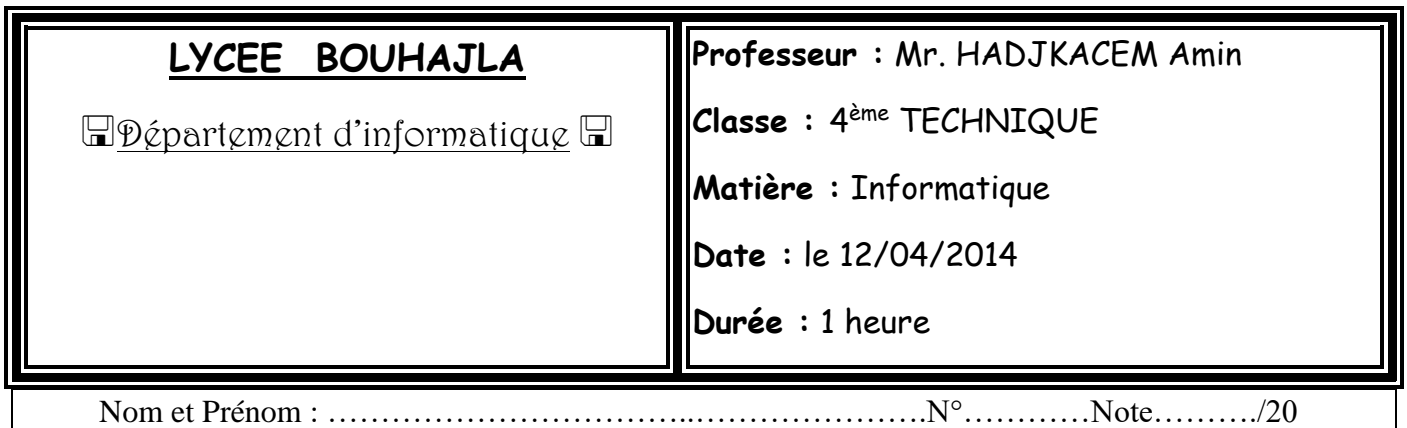

# *Devoir de contrôle N°3*

#### **Important**

- **1)** Une solution modulaire au problème est exigée.
- **2)** Enregistrer au fur et à mesure votre programme dans le dossier **BAC2014** se trouvant sur la racine c:\ en lui donnant comme nom votre nom et prénom

Dans le domaine de sport le classement est très important pour cela

On se propose d'écrire un programme Pascal intitulé « **Devoir** » permettant de :

-saisir un entier **N** (avec **12<N<25**) représente le nombre des équipes.

-remplir un tableau **EQUIPE** par **N** noms des équipes qui sont des chaînes **non vides** et

formées seulement par des **lettres** et des **espaces**.

-remplir un tableau **POINTS** par des nombres des points de chaque équipe sachant que les points sont des nombres naturels **inférieurs à 100**.

- Trier simultanément en ordre **décroissant** les deux tableaux POINTS et EQUIPE selon le nombre des points du tableau POINTS.

-Afficher le **classement**, le **nom** de l'équipe et le nombre de **points** pour chaque équipe.

#### **Exemple :**

Pour N=9

#### *Avant* **tri**

#### **EQUIPE**

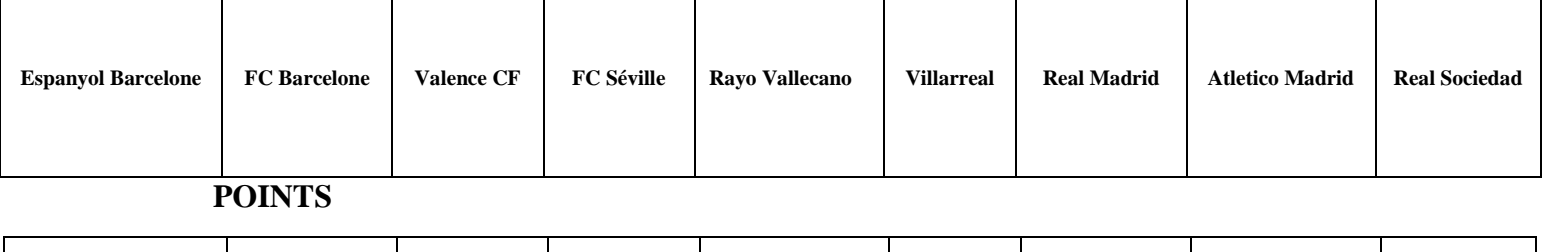

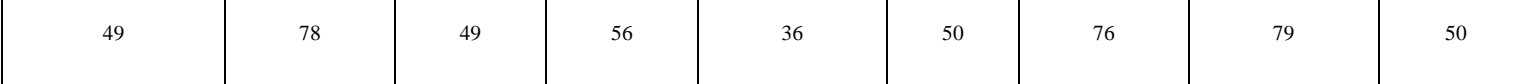

# *Après tri*

### **EQUIPE**

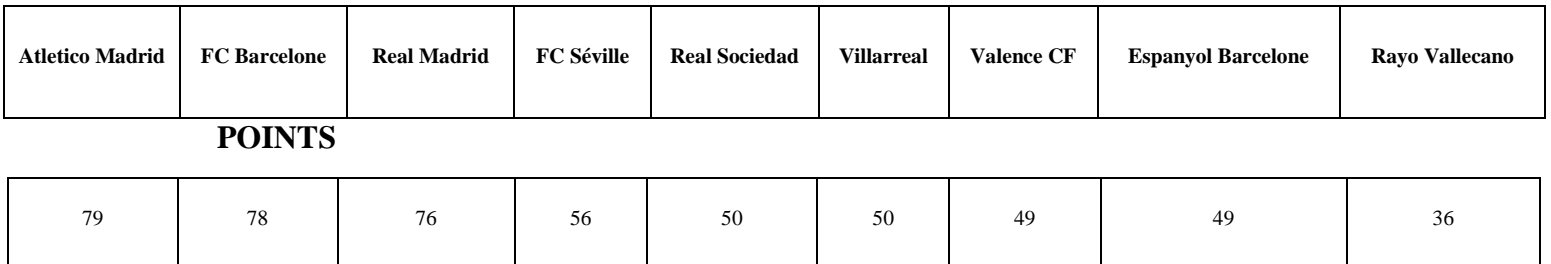

## *Le programme affiche :*

- **1- [Atletico Madrid](http://www.lequipe.fr/Football/FootballFicheClub111.html) 79**
- **2- [FC Barcelone](http://www.lequipe.fr/Football/FootballFicheClub98.html) 78**
- **3- [Real Madrid](http://www.francefootball.fr/fiche/club/real-madrid/108) 76**
- **4- [FC Séville](http://www.lequipe.fr/Football/FootballFicheClub677.html) 56**
- **5- [Real Sociedad](http://www.lequipe.fr/Football/FootballFicheClub102.html) 50**
- **[Villarreal](http://www.lequipe.fr/Football/FootballFicheClub107.html) 50**
- **7- [Valence CF](http://www.lequipe.fr/Football/FootballFicheClub112.html) 49**
- **- [Espanyol Barcelone](http://www.lequipe.fr/Football/FootballFicheClub117.html) 49**
- **9- [Rayo Vallecano](http://www.lequipe.fr/Football/FootballFicheClub692.html) 36**

#### **Grille d'évaluation :**

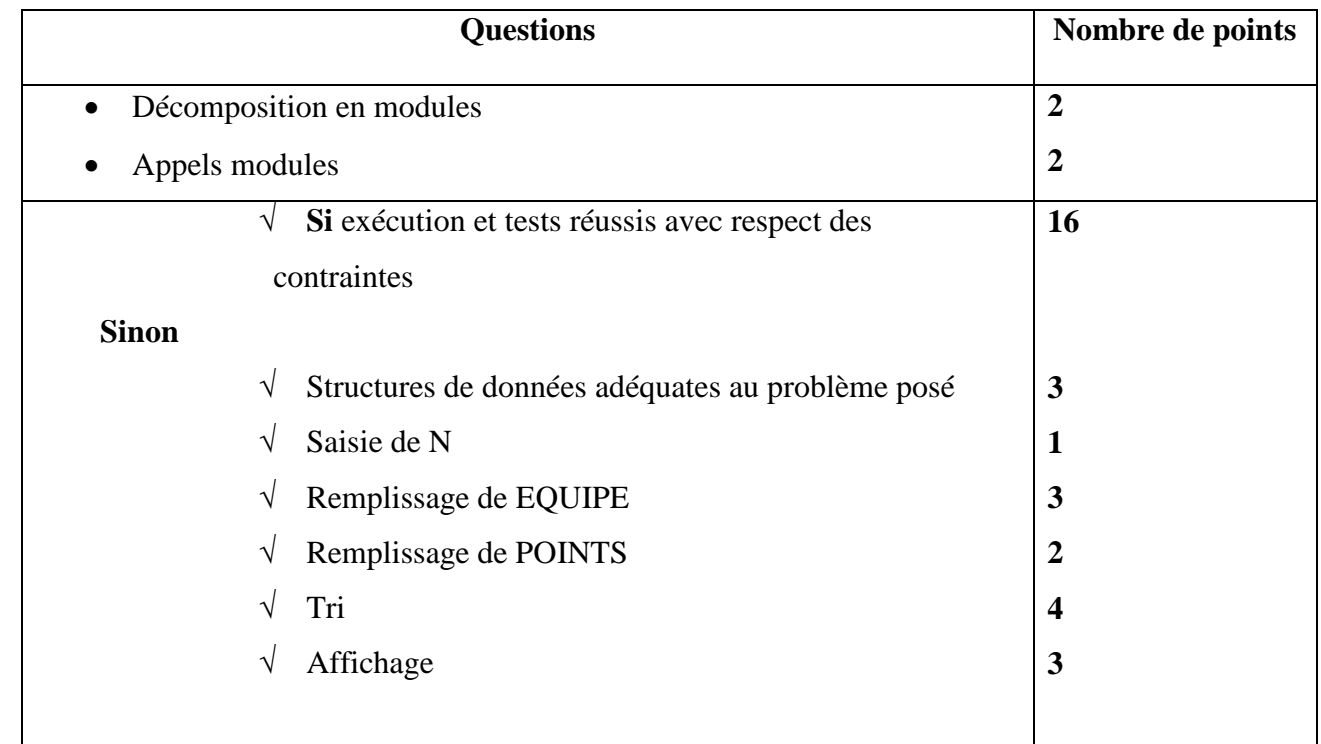